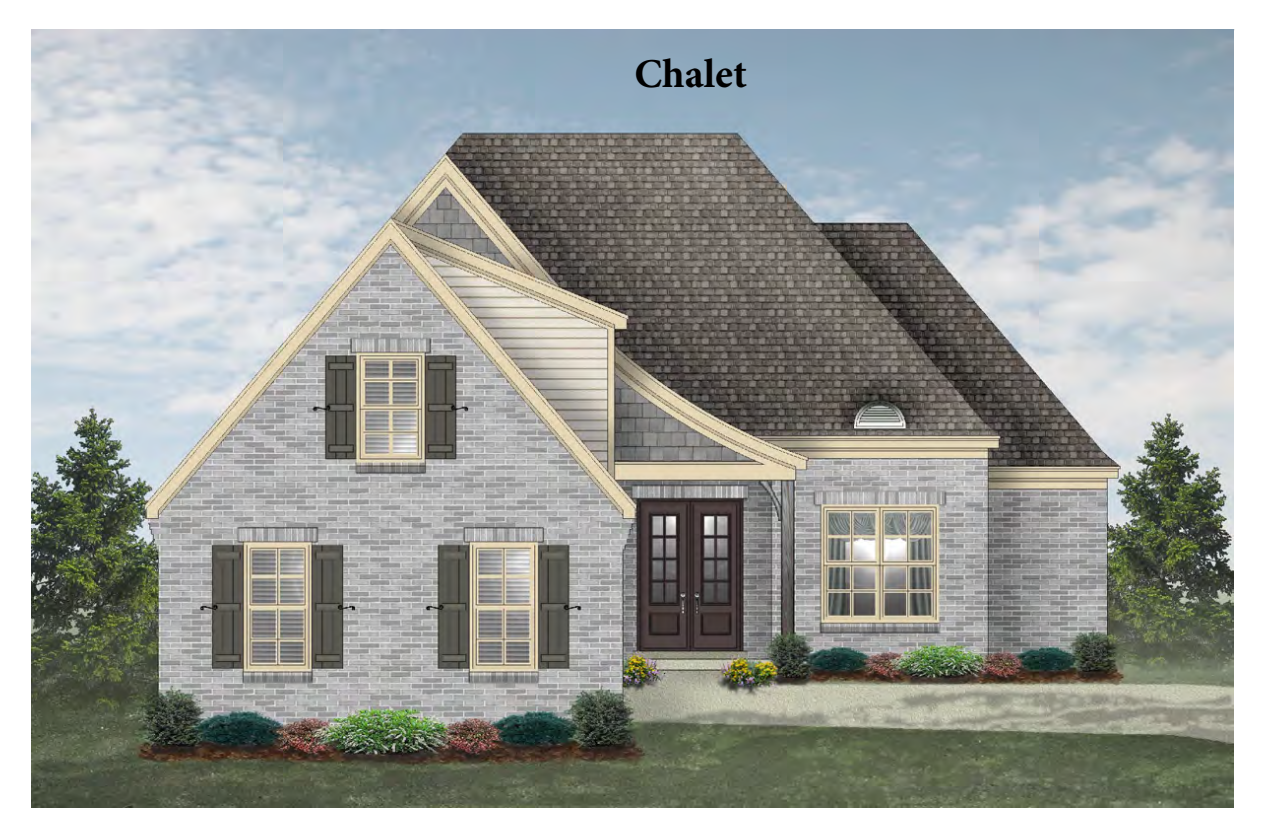

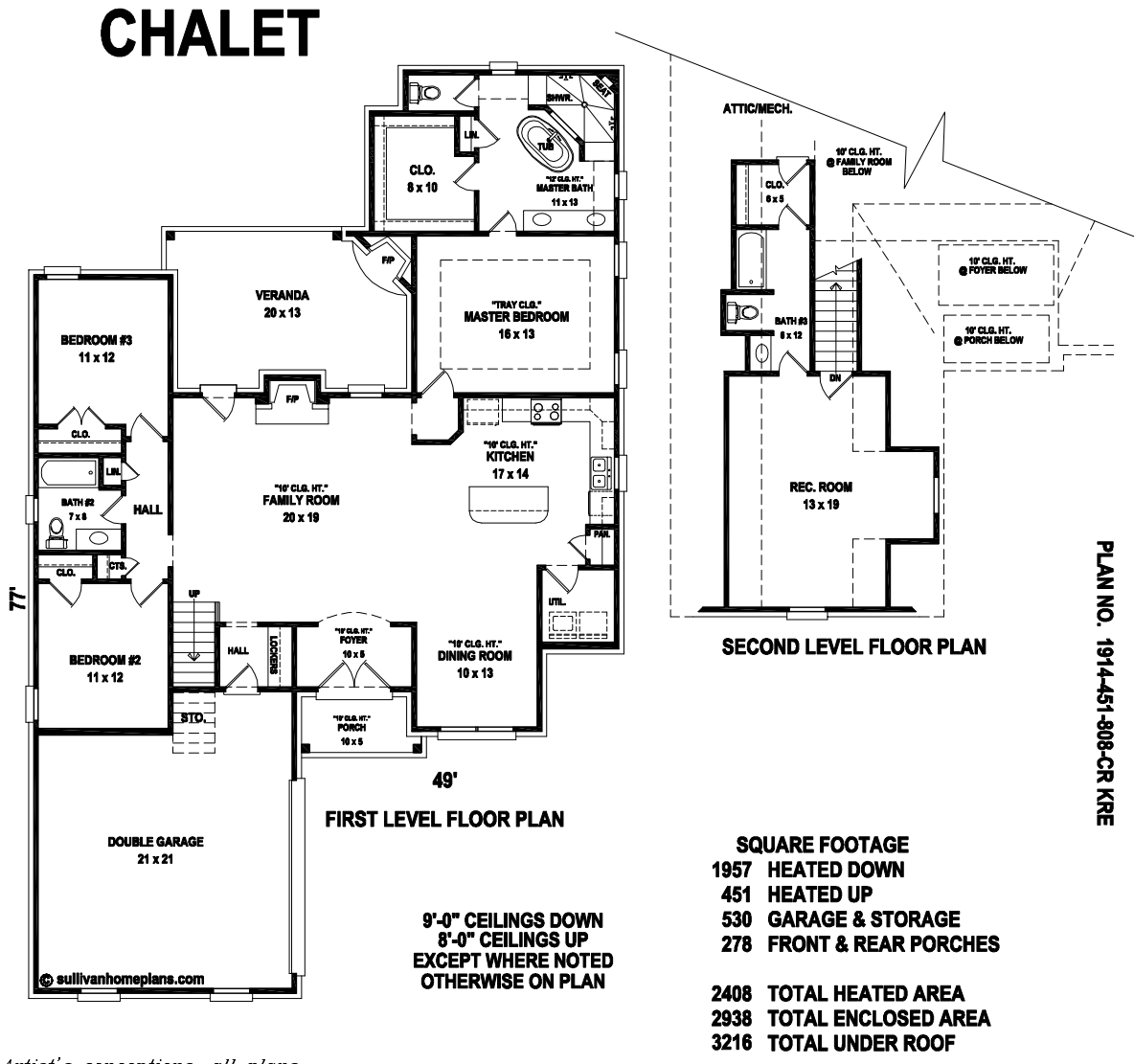

Artist's conceptions, all plans<br>subject to change.  $ACE/JLB$   $12-20-2019$